## **POS-**

**POS-** *POS* , POS-.

**POS-** .

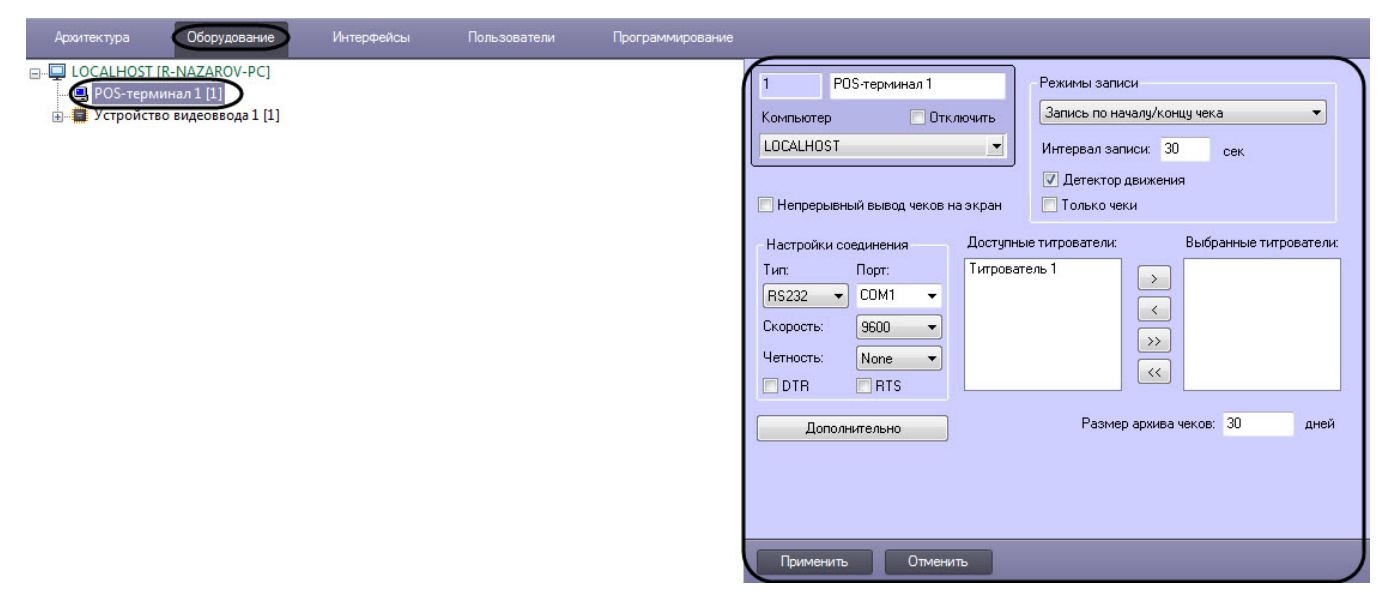

## **POS-** :

1. POS- 2. 3. 4. 5. 6. 7. ()

()

8.